## Package 'cosmosR'

October 14, 2021

<span id="page-0-0"></span>Type Package

Title COSMOS (Causal Oriented Search of Multi-Omic Space)

Version 1.0.1

Description COSMOS (Causal Oriented Search of Multi-Omic Space) is a method that integrates phosphoproteomics, transcriptomics, and metabolomics data sets based on prior knowledge of signaling, metabolic, and gene regulatory networks. It estimated the activities of transcrption factors and kinases and finds a network-level causal reasoning. Thereby, COSMOS provides mechanistic hypotheses for experimental observations across mulit-omics datasets.

URL <https://github.com/saezlab/COSMOSR>

BugReports <https://github.com/saezlab/COSMOSR/issues>

Depends  $R$  ( $>= 4.1$ )

License GPL-3

Encoding UTF-8

LazyData false

RoxygenNote 7.1.1

VignetteBuilder knitr

Imports CARNIVAL, dorothea, igraph, dplyr, utils, stringr, readr, rlang, tibble, purrr, AnnotationDbi, biomaRt, org.Hs.eg.db, visNetwork

Suggests testthat, knitr, rmarkdown

biocViews CellBiology, Pathways, Network, Proteomics, Metabolomics, Transcriptomics, GeneSignaling

git\_url https://git.bioconductor.org/packages/cosmosR

git\_branch RELEASE\_3\_13

git\_last\_commit 6d16ee7

git\_last\_commit\_date 2021-06-22

Date/Publication 2021-10-14

```
Author Aurélien Dugourd [aut] (<https://orcid.org/0000-0002-0714-028X>),
     Attila Gabor [aut] (<https://orcid.org/0000-0002-0776-1182>),
     Katharina Zirngibl [cre, aut] (<https://orcid.org/0000-0002-7518-0339>)
```
Maintainer Katharina Zirngibl <katharina.zirngibl@uni-heidelberg.de>

## R topics documented:

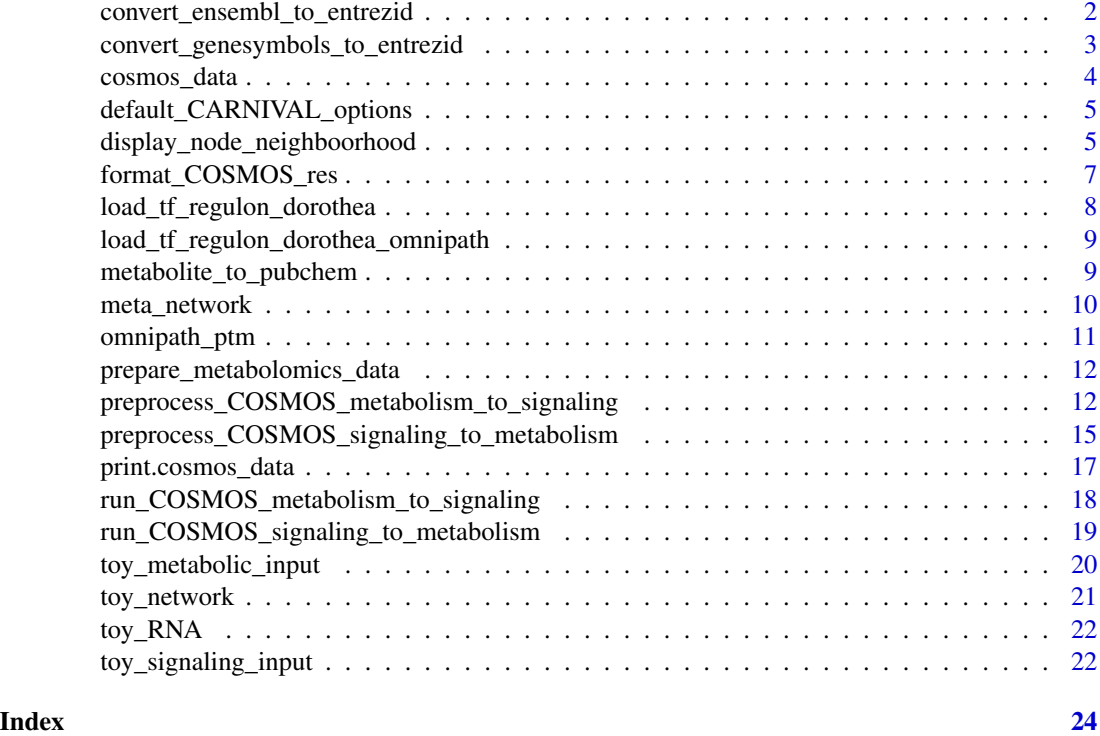

<span id="page-1-1"></span>convert\_ensembl\_to\_entrezid

*convert gene ensembl to entrez id*

## Description

convert gene ensembl to entrez id

## Usage

convert\_ensembl\_to\_entrezid(ensembl)

#### Arguments

ensembl vector of genes with ensembl id

## <span id="page-2-0"></span>Value

named vector, where names are the old ensemblIDs and values are the entrezIDs

## See Also

[convert\\_genesymbols\\_to\\_entrezid](#page-2-1)

## Examples

```
ensembl <- c("ENSG00000100601", "ENSG00000178826", "ENSG00000138231")
entrez_map <- convert_ensembl_to_entrezid(ensembl)
```
<span id="page-2-1"></span>convert\_genesymbols\_to\_entrezid *convert gene symbols to entrez id*

## Description

convert gene symbols to entrez id

#### Usage

convert\_genesymbols\_to\_entrezid(symbols)

#### Arguments

symbols vector of genesymbols

## Value

data.frame with human gene ENTREZID and SYMBOL mapping

#### See Also

[convert\\_ensembl\\_to\\_entrezid](#page-1-1)

```
symbols <- c("MDH1", "PARP1", "IL6")
symbol_entrez_map <- convert_genesymbols_to_entrezid(symbols)
```
<span id="page-3-1"></span><span id="page-3-0"></span>

## Description

An S3 class that combines the required data into a comprehensive list. Use the [preprocess\\_COSMOS\\_signaling\\_to\\_metabolism](#page-14-1) or [preprocess\\_COSMOS\\_metabolism\\_to\\_signaling](#page-11-1) to create an instance.

## Usage

```
cosmos_data(
  meta_network,
  tf_regulon = NULL,
  signaling_data,
  metabolic_data,
  expression_data,
  verbose = TRUE
)
```
## Arguments

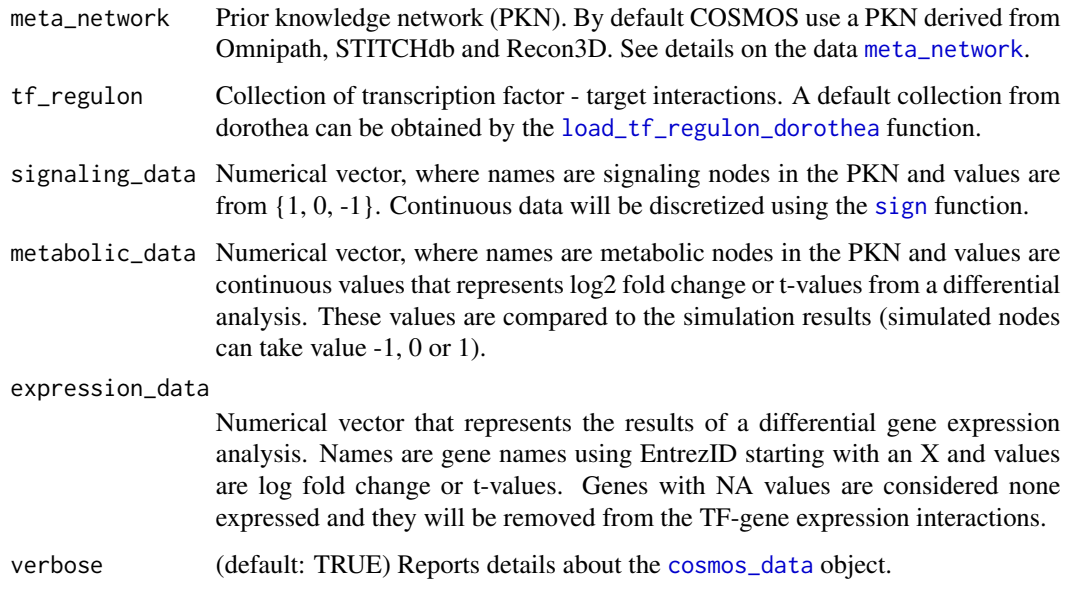

## Value

cosmos data class instance.

<span id="page-4-1"></span><span id="page-4-0"></span>default\_CARNIVAL\_options

*Setting Default CARNIVAL Options*

## Description

Returns the default CARNIVAL options as a list. You can modify the elements of the list and then use it as an argument in "run\_COSMOS()".

## Usage

```
default_CARNIVAL_options()
```
## Value

returns a list with all possible options implemented in CARNIVAL. see the documentation on [runCARNIVAL](#page-0-0).

#### Examples

```
# load and change default options:
my_options = default_CARNIVAL_options()
my_options$solverPath = "/Applications/CPLEX_Studio128/cplex/bin/x86-64_osx/cplex"
my_options$threads = 2
my_options$timelimit = 3600*15
```
display\_node\_neighboorhood *display\_node\_neighboorhood*

## Description

display input and measurements within n steps of a given set of nodes

## Usage

```
display_node_neighboorhood(central_node, sif, att, n = 100)
```
#### **Arguments**

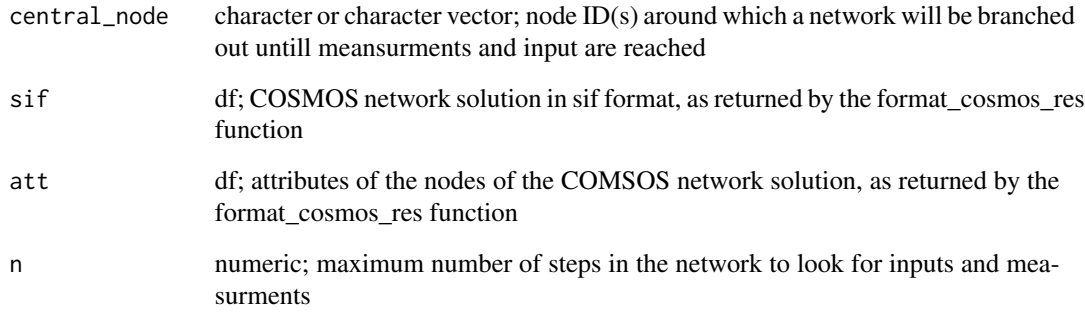

#### Value

a visnetwork object

```
CARNIVAL_options <- cosmosR::default_CARNIVAL_options()
CARNIVAL_options$solver <- "lpSolve"
data(toy_network)
data(toy_signaling_input)
data(toy_metabolic_input)
data(toy_RNA)
test_for <- preprocess_COSMOS_signaling_to_metabolism(meta_network = toy_network,
signaling_data = toy_signaling_input,
metabolic_data = toy_metabolic_input,
diff_expression_data = toy_RNA,
maximum_network_depth = 15,
remove_unexpressed_nodes = TRUE,
CARNIVAL_options = CARNIVAL_options
)
test_result_for <- run_COSMOS_signaling_to_metabolism(data = test_for,
CARNIVAL_options = CARNIVAL_options)
data(metabolite_to_pubchem)
data(omnipath_ptm)
test_result_for <- format_COSMOS_res(test_result_for,
metab_mapping = metabolite_to_pubchem,
measured_nodes = unique(c(names(toy_metabolic_input),
                          names(toy_signaling_input))),
omnipath_ptm = omnipath_ptm)
network_plot <- display_node_neighboorhood(central_node = 'BCAT1',
sif = test_result_for[[1]],
att = test_result_for[[2]],
n = 5network_plot
```
## <span id="page-6-0"></span>Description

formats the network with readable names

#### Usage

```
format_COSMOS_res(
  cosmos_res,
 metab_mapping,
  gene_mapping = "org.Hs.eg.db",
 measured_nodes,
  omnipath_ptm
)
```
## Arguments

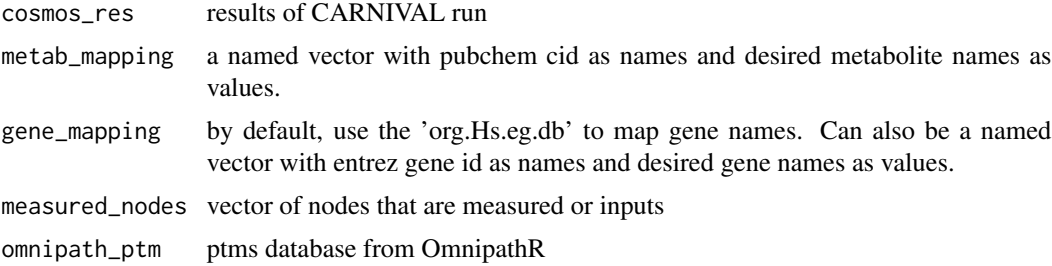

## Value

list with network and attribute tables.

```
CARNIVAL_options <- cosmosR::default_CARNIVAL_options()
CARNIVAL_options$solver <- "lpSolve"
data(toy_network)
data(toy_signaling_input)
data(toy_metabolic_input)
data(toy_RNA)
test_for <- preprocess_COSMOS_signaling_to_metabolism(meta_network = toy_network,
signaling_data = toy_signaling_input,
metabolic_data = toy_metabolic_input,
diff_expression_data = toy_RNA,
maximum_network_depth = 15,
remove_unexpressed_nodes = TRUE,
CARNIVAL_options = CARNIVAL_options
\mathcal{L}
```

```
test_result_for <- run_COSMOS_signaling_to_metabolism(data = test_for,
CARNIVAL_options = CARNIVAL_options)
data(metabolite_to_pubchem)
data(omnipath_ptm)
test_result_for <- format_COSMOS_res(test_result_for,
metab_mapping = metabolite_to_pubchem,
measured_nodes = unique(c(names(toy_metabolic_input),
                          names(toy_signaling_input))),
omnipath_ptm = omnipath_ptm)
```

```
load_tf_regulon_dorothea
```
*load transcription factor regulon*

## Description

load the transcription factors from DOROTHEA package and converts gene symbols to EntrezID using org.Hs.eg.db

## Usage

```
load_tf_regulon_dorothea(toEntrez = TRUE, confidence = c("A", "B", "C"))
```
#### Arguments

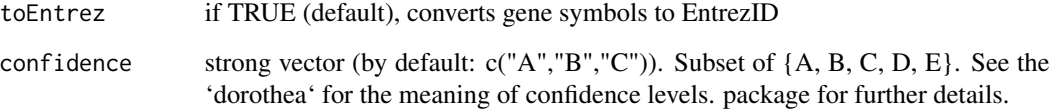

## Value

returns a PKN of a form of a data table. Each row is an interaction. Columns names are:

- 'tf' transcription factor - 'confidence' class of confidence - 'target' target gene - 'sign' indicates if interaction is up (1) or down-regulation (-1).

#### Examples

load\_tf\_regulon\_dorothea()

<span id="page-7-0"></span>

<span id="page-8-0"></span>load\_tf\_regulon\_dorothea\_omnipath *load\_tf\_regulon\_dorothea\_omnipath*

### Description

downloads the TF-regulons from Omnipaht. Different from DOROTHEA regulon because sign is handled differently: if both stimulation and inhibition was reported then it is removed.

#### Usage

load\_tf\_regulon\_dorothea\_omnipath()

#### Value

TF - TF-target interactions in tibble format.

#### Examples

load\_tf\_regulon\_dorothea\_omnipath()

metabolite\_to\_pubchem *Metabolite-PubChem CID Mapping*

#### Description

Mapping between metabolite names and PubChem CIDs obtained from the recon3D metabolic model. Combined table version from the recon3D matlab object.

## Usage

data(metabolite\_to\_pubchem)

## Format

An object of class "data.frame" with 1131 rows (metabolites) and two variables:

name Metabolite name synonym

pubchem Pubchem CID

#### Source

<https://www.vmh.life/#downloadview>, downloaded on Feb 19th, 2018.

## References

Brunk, E. et al. (2018) *Nature Biotechnology*. 36(3), 272–281.

#### Examples

data(metabolite\_to\_pubchem)

#### <span id="page-9-1"></span>meta\_network *Meta Prior Knowledge Network*

## Description

Comprehensive Prior Knowledge Network (PKN), which combines signaling and metabolic interaction networks. The network was constructed using the Recon3D and STITCH metabolic networks as well as the signaling network from OmniPath.

#### Usage

data(meta\_network)

#### Format

An object of class "tibble" with 117065 rows (interactions) and three variables:

source Source node, either metabolite or protein

interaction Type of interaction, 1 = Activation, -1 = Inhibition

target Target node, either metabolite or protein A detailed description of the identifier formatting can be found under [https://metapkn.omnipathdb.org/00\\_\\_README.txt](https://metapkn.omnipathdb.org/00__README.txt).

#### Source

The network is available in Omnipath: [https://metapkn.omnipathdb.org/metapkn\\_\\_20200122.](https://metapkn.omnipathdb.org/metapkn__20200122.txt) [txt](https://metapkn.omnipathdb.org/metapkn__20200122.txt), the scripts used for the build of the network are available under [https://github.com/saezlab](https://github.com/saezlab/Meta_PKN)/ [Meta\\_PKN](https://github.com/saezlab/Meta_PKN).

#### References

Dugourd, A., Kuppe, C. and Sciacovelli, M. et. al. (2021) *Molecular Systems Biology*. 17, e9730.

## Examples

data(meta\_network)

<span id="page-9-0"></span>

<span id="page-10-0"></span>omnipath\_ptm *OmniPath PTMs*

## Description

Collection of annotated enzyme-substrate post translational modifications obtained from OmniPath.

## Usage

data(omnipath\_ptm)

## Format

An object of class "data.frame" with 39201 rows (PTMs) and 12 variables:

enzyme substrate enzyme\_genesymbol substrate\_genesymbol residue\_type residue\_offset modification sources references curation\_effort n\_references n\_resources

### Source

Default resource collection of OmniPath: [http://omnipathdb.org/ptms?fields=sources,refer](http://omnipathdb.org/ptms?fields=sources,references&genesymbols=1)ences& [genesymbols=1](http://omnipathdb.org/ptms?fields=sources,references&genesymbols=1), version of Feb 5th, 2020.

## References

Turei, D., Korcsmaros, T. and Saez-Rodriguesz, J. (2016) *Nature Methods*. 13(12), 966–967.

#### Examples

data(omnipath\_ptm)

<span id="page-11-0"></span>prepare\_metabolomics\_data

*format COSMOS metabolic input*

#### Description

This function prepares the metabolic data to be used in the COSMOS optimization steps. It takes as input a vector with the metabolic data (e.g, limma t values) named with PUBCHEM IDs and expand it to the multi-compartment COSMOS format. It also messages the number of final inputs in the meta network.

## Usage

prepare\_metabolomics\_data(metabolic\_data, meta\_network)

## Arguments

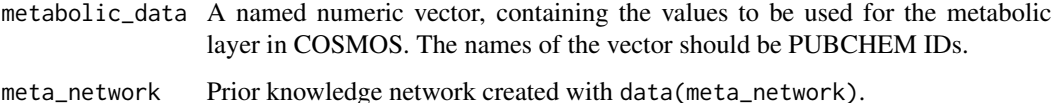

#### Value

A new vector ready to be used as COSMOS input.

## Examples

```
# generate random t-values:
t_values <- rnorm(10)
# assign to metabolites with pubchem names
data(metabolite_to_pubchem)
metabolite_to_pubchem <- metabolite_to_pubchem
names(t_values) <- metabolite_to_pubchem$pubchem[1:10]
```
data(meta\_network) prepare\_metabolomics\_data(t\_values, meta\_network)

<span id="page-11-1"></span>preprocess\_COSMOS\_metabolism\_to\_signaling *Preprocess COSMOS Inputs For Metabolism to Signaling*

## <span id="page-12-0"></span>Description

Runs checks on the input data and simplifies the prior knowledge network. Simplification includes the removal of (1) nodes that are not reachable from signaling nodes and (2) interactions between transcription factors and target genes if the target gene does not respond or the response is contradictory with the change in the transcription factor activity. Optionally, further TF activities are estimated via network optimization via CARNIVAL and the interactions between TF and genes are filtered again.

#### Usage

```
preprocess_COSMOS_metabolism_to_signaling(
  meta_network = meta_network,
  tf_regulon = load_tf_regulon_dorothea(),
  signaling_data,
  metabolic_data,
  diff_expression_data,
  diff_exp_threshold = 1,
  maximum_network_depth = 8,
  expressed_genes = names(diff_expression_data)[!is.na(diff_expression_data)],
  remove_unexpressed_nodes = TRUE,
  filter_tf_gene_interaction_by_optimization = TRUE,
  CARNIVAL_options = default_CARNIVAL_options()
)
```
## Arguments

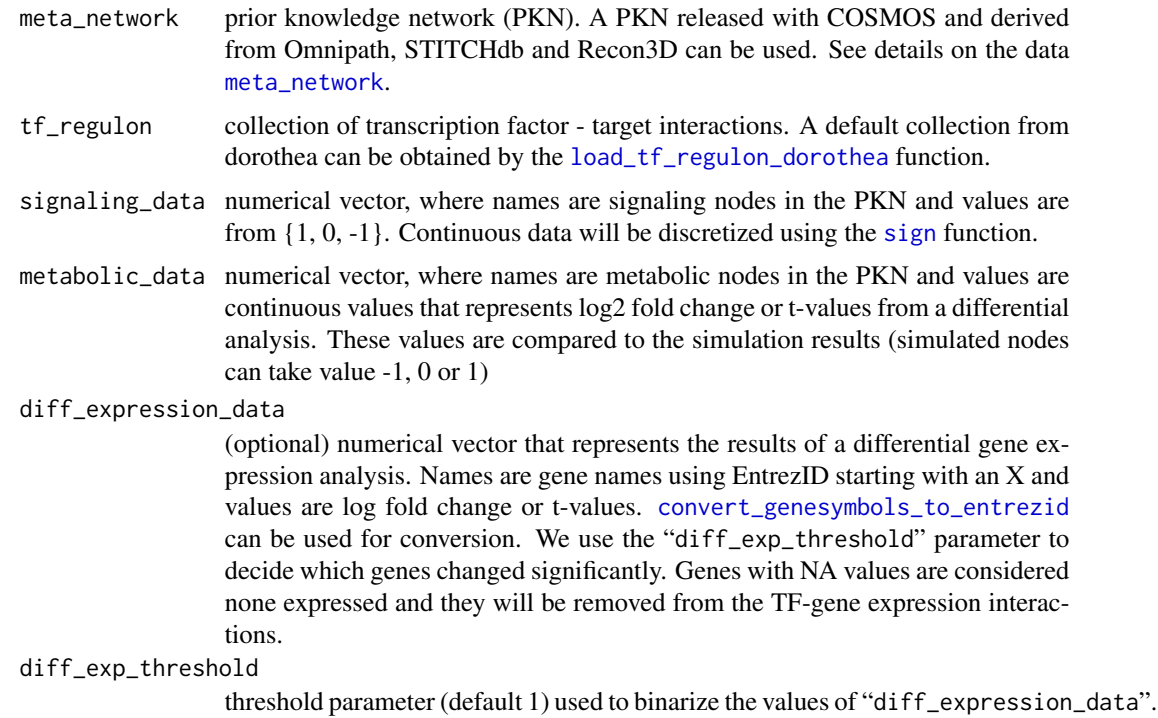

<span id="page-13-0"></span>maximum\_network\_depth

integer > 0 (default: 8). Nodes that are further than "maximum\_network\_depth" steps from the signaling nodes on the directed graph of the PKN are considered non-reachable and are removed.

#### expressed\_genes

character vector. Names of nodes that are expressed. By default we consider all the nodes that appear in diff\_expression\_data with a numeric value (i.e. nodes with NA are removed)

remove\_unexpressed\_nodes

if TRUE (default) removes nodes from the PKN that are not expressed, see input "expressed\_genes".

filter\_tf\_gene\_interaction\_by\_optimization

(default:TRUE), if TRUE then runs a network optimization that estimates TF activity not included in the inputs and checks the consistency between the estimated activity and change in gene expression. Removes interactions where TF and gene expression are inconsistent

#### CARNIVAL\_options

list that controls the options of CARNIVAL. See details in [default\\_CARNIVAL\\_options](#page-4-1).

#### Value

cosmos\_data object with the following fields:

meta\_network Filtered PKN

tf\_regulon TF - target regulatory network

signaling\_data\_bin Binarised signaling data

metabolic\_data Metabolomics data

diff\_expression\_data\_bin Binarized gene expression data

optimized\_network Initial optimized network if filter\_tf\_gene\_interaction\_by\_optimization is TRUE

#### See Also

[meta\\_network](#page-9-1) for meta PKN, [load\\_tf\\_regulon\\_dorothea](#page-7-1) for tf regulon, [convert\\_genesymbols\\_to\\_entrezid](#page-2-1) for gene conversion, [runCARNIVAL](#page-0-0).

```
CARNIVAL_options <- cosmosR::default_CARNIVAL_options()
CARNIVAL_options$solver <- "lpSolve"
data(toy_network)
data(toy_signaling_input)
data(toy_metabolic_input)
data(toy_RNA)
test_back <- preprocess_COSMOS_metabolism_to_signaling(meta_network = toy_network,
signaling_data = toy_signaling_input,
metabolic_data = toy_metabolic_input,
diff_expression_data = toy_RNA,
```

```
maximum_network_depth = 15,
remove_unexpressed_nodes = TRUE,
CARNIVAL_options = CARNIVAL_options
\lambda
```
<span id="page-14-1"></span>preprocess\_COSMOS\_signaling\_to\_metabolism *Preprocess COSMOS Inputs For Signaling to Metabolism*

#### Description

Runs checks on the input data and simplifies the prior knowledge network. Simplification includes the removal of (1) nodes that are not reachable from signaling nodes and (2) interactions between transcription factors and target genes if the target gene does not respond or the response is contradictory with the change in the transcription factor activity. Optionally, further TF activities are estimated via network optimization via CARNIVAL and the interactions between TF and genes are filtered again.

#### Usage

```
preprocess_COSMOS_signaling_to_metabolism(
  meta_network = meta_network,
  tf_regulon = load_tf_regulon_dorothea(),
  signaling_data,
  metabolic_data,
  diff_expression_data,
  diff\_exp\_threshold = 1,
  maximum_network_depth = 8,
  expressed_genes = names(diff_expression_data)[!is.na(diff_expression_data)],
  remove_unexpressed_nodes = TRUE,
  filter_tf_gene_interaction_by_optimization = TRUE,
  CARNIVAL_options = default_CARNIVAL_options()
)
```
#### Arguments

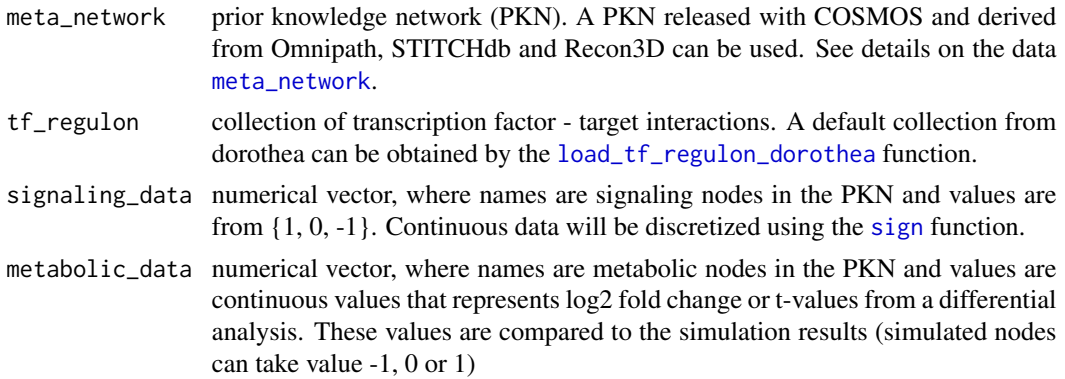

#### <span id="page-15-0"></span>diff\_expression\_data

(optional) numerical vector that represents the results of a differential gene expression analysis. Names are gene names using EntrezID starting with an X and values are log fold change or t-values. [convert\\_genesymbols\\_to\\_entrezid](#page-2-1) can be used for conversion. We use the "diff\_exp\_threshold" parameter to decide which genes changed significantly. Genes with NA values are considered none expressed and they will be removed from the TF-gene expression interactions.

```
diff_exp_threshold
```
threshold parameter (default 1) used to binarize the values of "diff\_expression\_data".

#### maximum\_network\_depth

integer > 0 (default: 8). Nodes that are further than "maximum\_network\_depth" steps from the signaling nodes on the directed graph of the PKN are considered non-reachable and are removed.

#### expressed\_genes

character vector. Names of nodes that are expressed. By default we consider all the nodes that appear in diff\_expression\_data with a numeric value (i.e. nodes with NA are removed)

#### remove\_unexpressed\_nodes

if TRUE (default) removes nodes from the PKN that are not expressed, see input "expressed\_genes".

## filter\_tf\_gene\_interaction\_by\_optimization

(default:TRUE), if TRUE then runs a network optimization that estimates TF activity not included in the inputs and checks the consistency between the estimated activity and change in gene expression. Removes interactions where TF and gene expression are inconsistent

#### CARNIVAL\_options

list that controls the options of CARNIVAL. See details in [default\\_CARNIVAL\\_options](#page-4-1).

#### Value

cosmos\_data object with the following fields:

meta\_network Filtered PKN

tf\_regulon TF - target regulatory network

signaling\_data\_bin Binarised signaling data

metabolic\_data Metabolomics data

diff\_expression\_data\_bin Binarized gene expression data

optimized\_network Initial optimized network if filter\_tf\_gene\_interaction\_by\_optimization is TRUE

#### See Also

[meta\\_network](#page-9-1) for meta PKN, [load\\_tf\\_regulon\\_dorothea](#page-7-1) for tf regulon, [convert\\_genesymbols\\_to\\_entrezid](#page-2-1) for gene conversion, [runCARNIVAL](#page-0-0).

## <span id="page-16-0"></span>print.cosmos\_data 17

## Examples

```
CARNIVAL_options <- cosmosR::default_CARNIVAL_options()
CARNIVAL_options$solver <- "lpSolve"
data(toy_network)
data(toy_signaling_input)
data(toy_metabolic_input)
data(toy_RNA)
test_for <- preprocess_COSMOS_signaling_to_metabolism(meta_network = toy_network,
signaling_data = toy_signaling_input,
metabolic_data = toy_metabolic_input,
diff_expression_data = toy_RNA,
maximum_network_depth = 15,
remove_unexpressed_nodes = TRUE,
CARNIVAL_options = CARNIVAL_options
)
```
print.cosmos\_data *Print Cosmos Data Summary Print a summary of cosmos data.*

## Description

Print Cosmos Data Summary Print a summary of cosmos data.

## Usage

```
## S3 method for class 'cosmos_data'
print(x, \ldots)
```
## Arguments

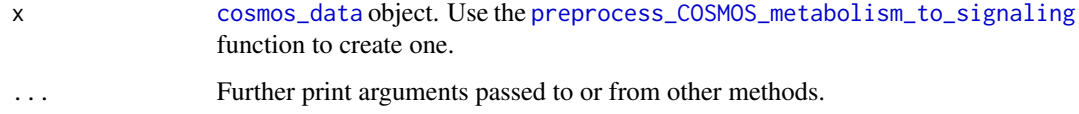

#### Value

input (invisible)

#### See Also

[print](#page-0-0), [cosmos\\_data](#page-3-1)

<span id="page-17-0"></span>run\_COSMOS\_metabolism\_to\_signaling *run COSMOS metabolism to signaling*

#### **Description**

Runs COSMOS from metabolism to signaling. This function uses CARNIVAL to find a subset of the prior knowledge network based on optimization that (1) includes the most measured and input nodes and (2) which is in agreement with the data. Use [preprocess\\_COSMOS\\_metabolism\\_to\\_signaling](#page-11-1) to prepare the the inputs, measurements and the prior knowledge network.

#### Usage

```
run_COSMOS_metabolism_to_signaling(
  data,
  CARNIVAL_options = default_CARNIVAL_options()
\lambda
```
#### **Arguments**

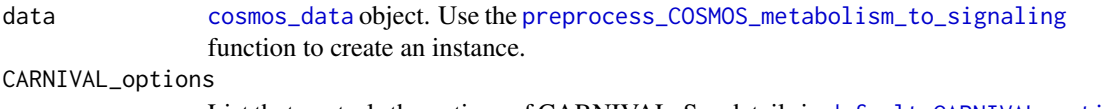

List that controls the options of CARNIVAL. See details in [default\\_CARNIVAL\\_options](#page-4-1).

## Value

List with the following elements:

weightedSIF The averaged networks found by optimization in a format of a Simple Interaction network, i.e. each row codes an edge

N\_networks Number of solutions found by the optimization

nodesAttributes Estimated node properties

individual\_networks List of optimial networks found

individual\_networks\_node\_attributes Node activity in each network

#### See Also

[preprocess\\_COSMOS\\_metabolism\\_to\\_signaling](#page-11-1), [runCARNIVAL](#page-0-0), [cosmos\\_data](#page-3-1)

```
CARNIVAL_options <- cosmosR::default_CARNIVAL_options()
CARNIVAL_options$solver <- "lpSolve"
data(toy_network)
data(toy_signaling_input)
data(toy_metabolic_input)
```

```
data(toy_RNA)
test_back <- preprocess_COSMOS_metabolism_to_signaling(meta_network = toy_network,
signaling_data = toy_signaling_input,
metabolic_data = toy_metabolic_input,
diff_expression_data = toy_RNA,
maximum_network_depth = 15,
remove_unexpressed_nodes = TRUE,
CARNIVAL_options = CARNIVAL_options
\lambdatest_result_back <- run_COSMOS_metabolism_to_signaling(data = test_back,
CARNIVAL_options = CARNIVAL_options)
```
run\_COSMOS\_signaling\_to\_metabolism *run COSMOS signaling to metabolism*

### Description

Runs COSMOS from signaling to metabolism. This function uses CARNIVAL to find a subset of the prior knowledge network based on optimisation that (1) includes the most measured and input nodes and (2) which is in agreement with the data. Use [preprocess\\_COSMOS\\_signaling\\_to\\_metabolism](#page-14-1) to prepare inputs, measurements and prior knowledge network.

#### Usage

```
run_COSMOS_signaling_to_metabolism(
  data,
  CARNIVAL_options = default_CARNIVAL_options()
)
```
#### Arguments

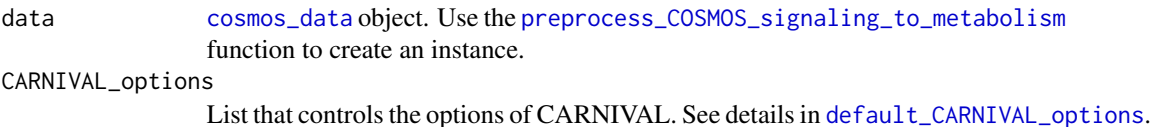

#### Value

List with the following elements:

weightedSIF The averaged networks found by optimization in a format of a Simple Interaction network, i.e. each row codes an edge

N\_networks Number of solutions found by the optimization

nodesAttributes Estimated node properties

individual\_networks List of optimial networks found

individual\_networks\_node\_attributes Node activity in each network

#### See Also

```
preprocess_COSMOS_metabolism_to_signaling, runCARNIVAL, cosmos_data
```
#### Examples

```
CARNIVAL_options <- cosmosR::default_CARNIVAL_options()
CARNIVAL_options$solver <- "lpSolve"
data(toy_network)
data(toy_signaling_input)
data(toy_metabolic_input)
data(toy_RNA)
test_for <- preprocess_COSMOS_signaling_to_metabolism(meta_network = toy_network,
signaling_data = toy_signaling_input,
metabolic_data = toy_metabolic_input,
diff_expression_data = toy_RNA,
maximum_network_depth = 15,
remove_unexpressed_nodes = TRUE,
CARNIVAL_options = CARNIVAL_options
\mathcal{L}test_result_for <- run_COSMOS_signaling_to_metabolism(data = test_for,
CARNIVAL_options = CARNIVAL_options)
```
toy\_metabolic\_input *Toy Metabolic Input Data*

#### Description

This metabolic data are a subset from the metabolic measurements used as an input in the case study of the COSMOS paper. The subset contains a random selection of metabolites present in the toy network.

#### Usage

data(toy\_metabolic\_input)

## Format

An object of class "numeric" containing the t-values of 3 metabolites, which are named with metabolite PubChem CIDs matching the toy network.

## Source

Subset of: [https://github.com/saezlab/COSMOS\\_MSB/blob/main/data/metab\\_input\\_COSMOS](https://github.com/saezlab/COSMOS_MSB/blob/main/data/metab_input_COSMOS.csv). [csv](https://github.com/saezlab/COSMOS_MSB/blob/main/data/metab_input_COSMOS.csv)

#### References

Dugourd, A., Kuppe, C. and Sciacovelli, M. et. al. (2021) *Molecular Systems Biology*. 17, e9730.

<span id="page-19-0"></span>

<span id="page-20-0"></span>toy\_network 21

#### Examples

data(toy\_metabolic\_input)

toy\_network *Toy Input Network*

## Description

This signaling network is the reduced COSMOS network solution obtained in the case study of the COSMOS paper. Here, this network solution is reused as an exemplary input prior knowledge network (PKN).

#### Usage

data(toy\_network)

#### Format

An object of class "data.frame" with 19 rows (interactions) and three variables:

source Source node, either metabolite or protein

interaction Type of interaction,  $1 =$  Activation,  $-1 =$  Inhibition

target Target node, either metabolite or protein A detailed description of the identifier formatting can be found under [https://metapkn.omnipathdb.org/00\\_\\_README.txt](https://metapkn.omnipathdb.org/00__README.txt).

#### Source

The network data are available on github: [https://github.com/saezlab/COSMOS\\_MSB/tree/](https://github.com/saezlab/COSMOS_MSB/tree/main/results/COSMOS_result/COSMOS_res_session.RData) [main/results/COSMOS\\_result/COSMOS\\_res\\_session.RData](https://github.com/saezlab/COSMOS_MSB/tree/main/results/COSMOS_result/COSMOS_res_session.RData). The toy\_network is the combined network of the COSMOS network solutions CARNIVAL\_Result2 and CARNIVAL\_Result\_rerun subsequently reduced to 19 exemplary nodes.

#### References

Dugourd, A., Kuppe, C. and Sciacovelli, M. et. al. (2021) *Molecular Systems Biology*. 17, e9730.

#### Examples

data(toy\_network)

<span id="page-21-0"></span>

### Description

This exemplary transcription data are the differential expression results analysed in the case study of the COSMOS paper.

#### Usage

data(toy\_RNA)

#### Format

An object of class "numeric" containing the t-values of 15919 genes, which are named with gene Entrez IDs matching the toy network.

#### Source

[https://github.com/saezlab/COSMOS\\_MSB/blob/main/data/RNA\\_ttop\\_tumorvshealthy.csv](https://github.com/saezlab/COSMOS_MSB/blob/main/data/RNA_ttop_tumorvshealthy.csv)

#### References

Dugourd, A., Kuppe, C. and Sciacovelli, M. et. al. (2021) *Molecular Systems Biology*. 17, e9730.

#### Examples

data(toy\_RNA)

toy\_signaling\_input *Toy Signaling Input*

#### Description

This signaling data are a subset of the footprint-based signaling activity estimates of transcription factors, kinases and phophatases used as an input in the case study of the COSMOS paper. The subset contains a random selection of signaling proteins present in the toy network.

#### Usage

```
data(toy_signaling_input)
```
#### Format

An object of class "data.frame" containing the normalised enrichment scores (NES) of 2 signaling proteins, which are named with their respective gene Entrez ID matching the toy network.

## Source

Subset of: [https://github.com/saezlab/COSMOS\\_MSB/blob/main/data/signaling\\_input\\_CO](https://github.com/saezlab/COSMOS_MSB/blob/main/data/signaling_input_COSMOS.csv)SMOS. [csv](https://github.com/saezlab/COSMOS_MSB/blob/main/data/signaling_input_COSMOS.csv)

## References

Dugourd, A., Kuppe, C. and Sciacovelli, M. et. al. (2021) *Molecular Systems Biology*. 17, e9730.

```
data(toy_signaling_input)
```
# <span id="page-23-0"></span>Index

∗ datasets meta\_network, [10](#page-9-0) metabolite\_to\_pubchem, [9](#page-8-0) omnipath\_ptm, [11](#page-10-0) toy\_metabolic\_input, [20](#page-19-0) toy\_network, [21](#page-20-0) toy\_RNA, [22](#page-21-0) toy\_signaling\_input, [22](#page-21-0) convert\_ensembl\_to\_entrezid, [2,](#page-1-0) *[3](#page-2-0)* convert\_genesymbols\_to\_entrezid, *[3](#page-2-0)*, [3,](#page-2-0) *[13,](#page-12-0) [14](#page-13-0)*, *[16](#page-15-0)* cosmos\_data, *[4](#page-3-0)*, [4,](#page-3-0) *[17](#page-16-0)[–20](#page-19-0)* default\_CARNIVAL\_options, [5,](#page-4-0) *[14](#page-13-0)*, *[16](#page-15-0)*, *[18,](#page-17-0) [19](#page-18-0)* display\_node\_neighboorhood, [5](#page-4-0) format\_COSMOS\_res, [7](#page-6-0) load\_tf\_regulon\_dorothea, *[4](#page-3-0)*, [8,](#page-7-0) *[13–](#page-12-0)[16](#page-15-0)* load\_tf\_regulon\_dorothea\_omnipath, [9](#page-8-0) meta\_network, *[4](#page-3-0)*, [10,](#page-9-0) *[13–](#page-12-0)[16](#page-15-0)* metabolite\_to\_pubchem, [9](#page-8-0) omnipath\_ptm, [11](#page-10-0) prepare\_metabolomics\_data, [12](#page-11-0) preprocess\_COSMOS\_metabolism\_to\_signaling, *[4](#page-3-0)*, [12,](#page-11-0) *[17,](#page-16-0) [18](#page-17-0)*, *[20](#page-19-0)* preprocess\_COSMOS\_signaling\_to\_metabolism, *[4](#page-3-0)*, [15,](#page-14-0) *[19](#page-18-0)* print, *[17](#page-16-0)* print.cosmos\_data, [17](#page-16-0) run\_COSMOS\_metabolism\_to\_signaling, [18](#page-17-0) run\_COSMOS\_signaling\_to\_metabolism, [19](#page-18-0) runCARNIVAL, *[5](#page-4-0)*, *[14](#page-13-0)*, *[16](#page-15-0)*, *[18](#page-17-0)*, *[20](#page-19-0)*

sign, *[4](#page-3-0)*, *[13](#page-12-0)*, *[15](#page-14-0)*

toy\_metabolic\_input, [20](#page-19-0) toy\_network, [21](#page-20-0) toy\_RNA, [22](#page-21-0) toy\_signaling\_input, [22](#page-21-0)